#### IF34348 - PEMROGRAMAN LANJUT

# PERULANGAN 05

Oleh : Andri Heryandi, M.T.

### JENIS-JENIS PERULANGAN

- **Perulangan FOR**
- Perulangan DO WHILE
- **Perulangan WHILE**

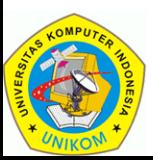

### PERULANGAN FOR

**IF34348 - Pemrograman Lanjut**

 Perulangan for adalah perulangan yang dilakukan ketika banyaknya perulangan telah ditentukan/diketahui.

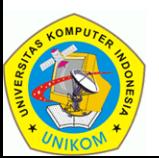

## PERULANGAN FOR

**IF34348 - Pemrograman Lanjut**

Sintak perulangan for adalah

```
for(inisialisasi; ekspresi boolean; statement update)
{
   badan-perulangan;
}
```
- Keterangan :
	- Bagian inisialisasi adalah bagian yang hanya dilakukan di awal perulangan dan hanya akan dieksekusi 1 kali. Bagian ini biasanya digunakan untuk inisialisasi counter. Bagian ini boleh tidak diisi.
	- Bagian Ekspresi Boolean harus berisi ekspresi yang bernilai TRUE atau FALSE. Jika bagian ini bernilai TRUE, maka badan-perulangan akan diulang. Jika bagian ini bernilai FALSE maka perulangan tidak dilakukan.
	- Bagian Statement Update akan dieksekusi setelah statement yang akan diulang telah dieksekusi. Bagian ini biasanya digunakan untuk menambah/mengurangi (mengubah) counter perulangan.
	- Bagian badan-perulangan adalah block-code yang akan diulang. Jika lebih dari 1 statement, maka harus diapit dengan { }.

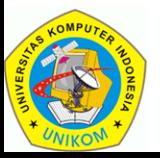

#### CONTOH PERULANGAN FOR

**IF34348 - Pemrograman Lanjut**

```
public class TestFor {
       public static void main(String[] args) {
              int i;
               for(i=1;i<=10;i++){
                      System.out.println("Perulangan ke-"+i);
               }
       }
```

```
Perulangan ke-1
Perulangan ke-2
Perulangan ke-3
Perulangan ke-4
Perulangan ke-5
Perulangan ke-6
Perulangan ke-7
Perulangan ke-8
Perulangan ke-9
Perulangan ke-10
```
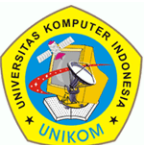

**}**

Oleh : Andri Heryandi, M.T. 5

#### CONTOH PERULANGAN FOR

**IF34348 - Pemrograman Lanjut**

```
public class TestFor {
       public static void main(String[] args) {
              int i;
               for(i=10;i>=1;i--){
                      System.out.println("Perulangan ke-"+i);
               }
       }
```

```
Perulangan ke-10
Perulangan ke-9
Perulangan ke-8
Perulangan ke-7
Perulangan ke-6
Perulangan ke-5
Perulangan ke-4
Perulangan ke-3
Perulangan ke-2
Perulangan ke-1
```
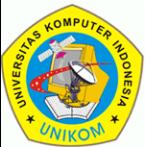

**}**

Oleh : Andri Heryandi, M.T. 6

### PERULANGAN WHILE

- Perulangan while akan mengulang bagian badan perulangan selama kondisi perulangan (ekspresi boolean) bernilai true. Ketika kondisi perulangan bernilai false, maka eksekusi program akan melanjutkan ke statement setelah while.
- Jika badan perulangan terdiri dari 2 pernyataan atau lebih, maka apitlah badan perulangan dengan { }.
- Sintak perulangan while adalah :

```
while(kondisi-perulangan)
{
    badan-perulangan;
}
```
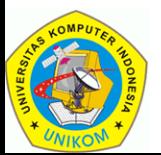

#### CONTOH PERULANGAN WHILE

```
public class TestWhile {
      public static void main(String[] args) {
              int i;
              i=1;
              while(i<=10){
                     System.out.println("Perulangan ke-"+i);
                     i++;
              }
       }
}
                          Perulangan ke-1
                          Perulangan ke-2
                          Perulangan ke-3
                          Perulangan ke-4
                          Perulangan ke-5
                          Perulangan ke-6
                          Perulangan ke-7
                          Perulangan ke-8
                          Perulangan ke-9
                          Perulangan ke-10
```
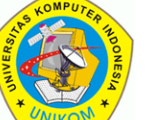

### PERULANGAN DO WHILE

#### **IF34348 - Pemrograman Lanjut**

- Perulangan do while akan mengulang bagian badan perulangan selama kondisi perulangan (ekspresi boolean) bernilai true.
- Perbedaan do while dengan while terletak pada posisi pemeriksaan kondisi perulangan. Kondisi perulangan pada do while diletakkan setelah badan perulangan. Dengan ini diPASTIkan badan perulangan minimal dieksekusi 1 kali.
- Sintak perulangan while adalah :

```
do {
```
 **badan-perulangan;**

**} while (kondisi-perulangan)**

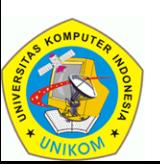

### CONTOH PERULANGAN DO WHILE

```
public class TestDoWhile {
      public static void main(String[] args) {
              int i;
              i=1;
              do{
                     System.out.println("Perulangan ke-"+i);
                     i++;
              }while(i<=10);
       }
}
                              Perulangan ke-1
                              Perulangan ke-2
                              Perulangan ke-3
                              Perulangan ke-4
                              Perulangan ke-5
                              Perulangan ke-6
                              Perulangan ke-7
                              Perulangan ke-8
                              Perulangan ke-9
                              Perulangan ke-10
```
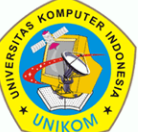

### PERNYATAAN BREAK

- Pernyataan BREAK digunakan jika anda ingin keluar dari perulangan.
- BREAK ditulis di dalam badan perulangan
- Jika BREAK digunakan dalam perulangan-dalam-perulangan, maka BREAK akan berlaku untuk perulangan paling dalam.

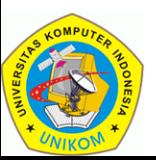

### CONTOH PENGGUNAAN BREAK

**IF34348 - Pemrograman Lanjut**

**}**

```
public class TestBreak {
       public static void main(String[] args) {
               int i;
               for(i=1;i<=20;i++){
                      System.out.println(i);
                      if(i==10)
                              break;
               }
```
1

2

3

4

5

6

7

8

9

10

Perulangan di atas digunakan untuk menampilkan angka dari 1 sampai 20. Tetapi di dalam perulangan ada sebuah kondisi dimana perulangan akan berhenti ketika i == 10.

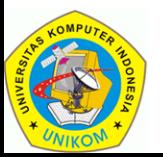

**}**

#### CONTOH PENGGUNAAN BREAK

```
public class TestBreak2 {
       public static void main(String[] args) {
               int i,j;
               for(i=1;i<=5;i++){
                       for(j=1;j<=50; j++)}
                                System.out.println("I : "+i+","+
                                                  "J : "+j); 
                                if(j==2)
                                        break;
                        }
                }
        }
}
   Oleh : Andri Heryandi, M.T. 13
      Walau pun perulangan J akan mengulang ketika
       J =1 sampai 50, tapi di dalam perulangan ada
         sebuah kondisi dimana ketika J==2 maka
           perulangan J akan dihentikan (break)
                                               I : 1,J : 1
                                               I : 1,J : 2
                                               I : 2,J : 1
                                               I : 2,J : 2
                                               I : 3,J : 1
                                               I : 3,J : 2
                                               I : 4,J : 1
                                               I : 4,J : 2
                                               I : 5,J : 1
                                               I : 5,J : 2
```
### PERNYATAAN CONTINUE

- Perintah CONTINUE digunakan di dalam badan perulangan untuk mengabaikan perintah dibawahnya dan melakukan perulangan berikutnya.
- Contoh kasus :
	- Tampilkan angka 1 sampai dengan 10, tapi jangan tampilkan yang genap.

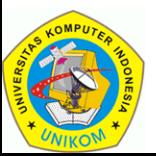

### CONTOH PENGGUNAAN CONTINUE

**IF34348 - Pemrograman Lanjut**

```
public class TestContinue {
       public static void main(String[] args) {
               int i,j;
               for(i=1;i<=10;i++){
                       if(i%2==0)
                              continue;
                       System.out.println(i);
               }
       }
}
```
Perulangan di atas akan menampilkan angka 1 sampai 10. Tetapi jika I kelipatan 2 maka perulangan dilanjutkan tanpa mengeksekusi perintah di bawahnya

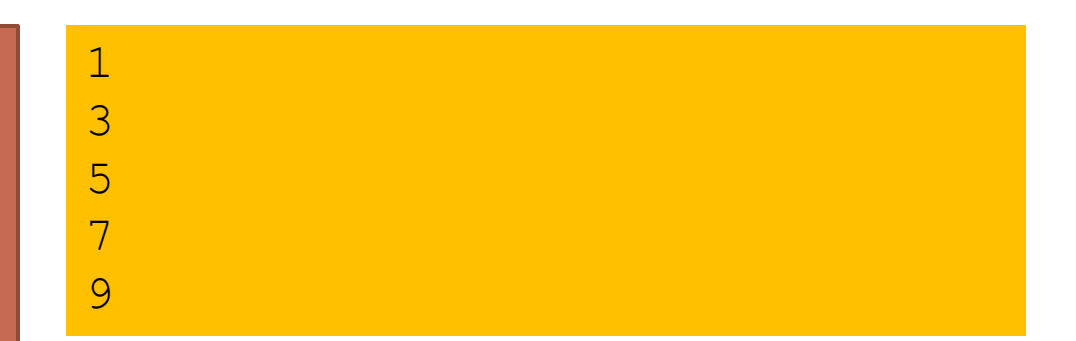

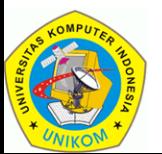

### LATIHAN 1

- Perhitungan Saldo Tabungan
- **Input** 
	- **Saldo Awal** : Rp. 1.000.000
	- Bunga/Bulan (%) : 10
	- **Lama (bulan) : 5**
- **Output**

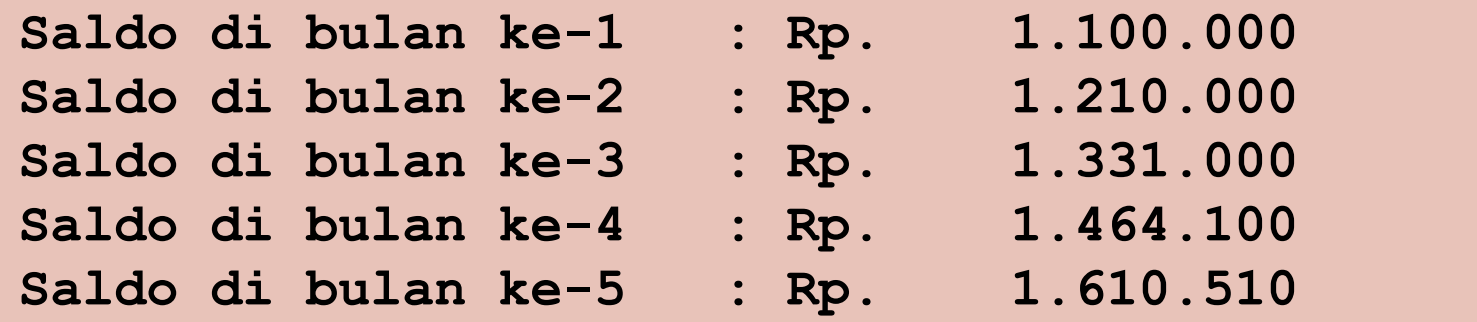

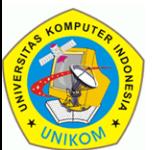

### LATIHAN 2

#### **IF34348 - Pemrograman Lanjut**

Perhitungan lama tabungan sampai mencapai saldo tertentu.

#### **Input**

- **Saldo Awal : Rp. 1.000.000**
- Bunga/Bulan (%) : 10
- **Saldo target : Rp. 2.000.000**
- Output

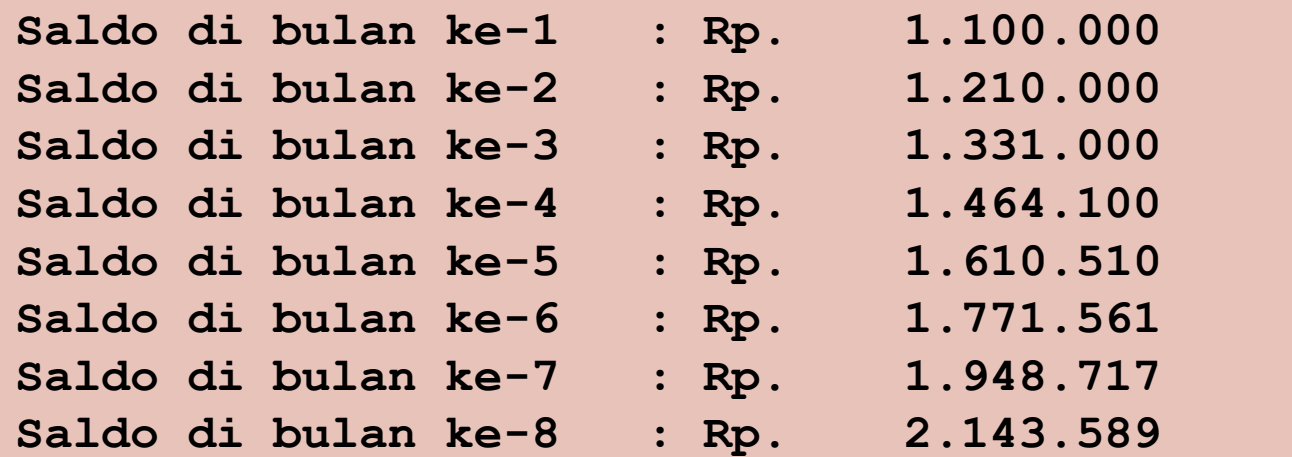

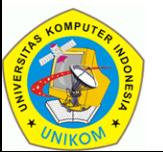